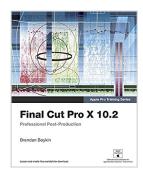

## Apple Pro Training Series: Final Cut Pro X 10.2: Professional Post-Production

By Brendan Boykin

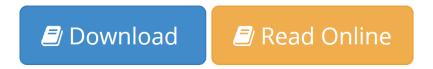

**Apple Pro Training Series: Final Cut Pro X 10.2: Professional Post- Production** By Brendan Boykin

#### The Apple-Certified Way to Learn

This fully-updated Apple-certified guide presents a real-world workflow from raw media to finished project to demonstrate the features of Final Cut Pro X 10.2 and the practical techniques you will use in editing projects. Using professionally acquired media, you'll utilize the same tools and editing techniques used by editors worldwide in this revolutionary editing software. Renowned editor and master trainer Brendan Boykin starts with basic video editing techniques and takes you all the way through Final Cut Pro's powerful features.

The lessons start as real-world as it gets--with an empty application. After downloading the media files, you will be guided through creating a project from scratch to finished draft. The basic workflow and tools are covered in Lessons 1 through 4 where you'll create a rough cut. The real-world workflow continues through the remaining lessons as you take the basic project and enhance it with a deeper dive into the more advanced Final Cut Pro X 10.2 features including how to efficiently manage media with Libraries, use the tools to create stunning 3D titles, composite effects and clips with the new mask options, retiming, and more.

- Downloadable lesson and media files to work sequentially through exercises for hours of hands-on training.
- New Checkpoints feature lets you check your editing progress against the author's version.
- Focused lessons teach concepts and take students step by step through professional, real-world editing scenarios to create a final project.
- Chapter review questions summarize what students learn to prepare them for the Apple certification exam.

The Apple Pro Training Series is both a self-paced learning tool and the official curriculum of the Apple Training and Certification program. Upon completing the course material in this guide, you can become Apple Certified by passing the certification exam at an Apple Authorized Training Center. To find an Apple Authorized Training Center near you, please visit training.apple.com.

**▶ Download** Apple Pro Training Series: Final Cut Pro X 10.2: P ...pdf

Read Online Apple Pro Training Series: Final Cut Pro X 10.2: ...pdf

## Apple Pro Training Series: Final Cut Pro X 10.2: Professional Post-Production

By Brendan Boykin

Apple Pro Training Series: Final Cut Pro X 10.2: Professional Post-Production By Brendan Boykin

#### The Apple-Certified Way to Learn

This fully-updated Apple-certified guide presents a real-world workflow from raw media to finished project to demonstrate the features of Final Cut Pro X 10.2 and the practical techniques you will use in editing projects. Using professionally acquired media, you'll utilize the same tools and editing techniques used by editors worldwide in this revolutionary editing software. Renowned editor and master trainer Brendan Boykin starts with basic video editing techniques and takes you all the way through Final Cut Pro's powerful features.

The lessons start as real-world as it gets--with an empty application. After downloading the media files, you will be guided through creating a project from scratch to finished draft. The basic workflow and tools are covered in Lessons 1 through 4 where you'll create a rough cut. The real-world workflow continues through the remaining lessons as you take the basic project and enhance it with a deeper dive into the more advanced Final Cut Pro X 10.2 features including how to efficiently manage media with Libraries, use the tools to create stunning 3D titles, composite effects and clips with the new mask options, retiming, and more.

- Downloadable lesson and media files to work sequentially through exercises for hours of handson training.
- New Checkpoints feature lets you check your editing progress against the author's version.
- Focused lessons teach concepts and take students step by step through professional, real-world editing scenarios to create a final project.
- Chapter review questions summarize what students learn to prepare them for the Apple certification exam.

The Apple Pro Training Series is both a self-paced learning tool and the official curriculum of the Apple Training and Certification program. Upon completing the course material in this guide, you can become Apple Certified by passing the certification exam at an Apple Authorized Training Center. To find an Apple Authorized Training Center near you, please visit training.apple.com.

### Apple Pro Training Series: Final Cut Pro X 10.2: Professional Post-Production By Brendan Boykin Bibliography

Sales Rank: #175058 in eBooks
Published on: 2015-07-15
Released on: 2015-07-15
Format: Kindle eBook

**<u>★</u>** Download Apple Pro Training Series: Final Cut Pro X 10.2: P ...pdf

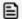

Read Online Apple Pro Training Series: Final Cut Pro X 10.2: ...pdf

Download and Read Free Online Apple Pro Training Series: Final Cut Pro X 10.2: Professional Post-Production By Brendan Boykin

#### **Editorial Review**

#### **Users Review**

#### From reader reviews:

#### **Paul Skeens:**

Do you one among people who can't read pleasurable if the sentence chained in the straightway, hold on guys this aren't like that. This Apple Pro Training Series: Final Cut Pro X 10.2: Professional Post-Production book is readable by you who hate the perfect word style. You will find the info here are arrange for enjoyable looking at experience without leaving even decrease the knowledge that want to give to you. The writer of Apple Pro Training Series: Final Cut Pro X 10.2: Professional Post-Production content conveys prospect easily to understand by lots of people. The printed and e-book are not different in the written content but it just different by means of it. So , do you nevertheless thinking Apple Pro Training Series: Final Cut Pro X 10.2: Professional Post-Production is not loveable to be your top list reading book?

#### **Jason Nunez:**

Why? Because this Apple Pro Training Series: Final Cut Pro X 10.2: Professional Post-Production is an unordinary book that the inside of the reserve waiting for you to snap this but latter it will shock you with the secret it inside. Reading this book next to it was fantastic author who also write the book in such wonderful way makes the content on the inside easier to understand, entertaining technique but still convey the meaning completely. So , it is good for you because of not hesitating having this any longer or you going to regret it. This book will give you a lot of positive aspects than the other book possess such as help improving your ability and your critical thinking means. So , still want to hesitate having that book? If I ended up you I will go to the publication store hurriedly.

#### **Betsy Aguilar:**

Reading can called brain hangout, why? Because if you find yourself reading a book specially book entitled Apple Pro Training Series: Final Cut Pro X 10.2: Professional Post-Production your thoughts will drift away trough every dimension, wandering in every single aspect that maybe unidentified for but surely can be your mind friends. Imaging every single word written in a reserve then become one web form conclusion and explanation which maybe you never get ahead of. The Apple Pro Training Series: Final Cut Pro X 10.2: Professional Post-Production giving you another experience more than blown away your mind but also giving you useful details for your better life in this particular era. So now let us present to you the relaxing pattern at this point is your body and mind is going to be pleased when you are finished examining it, like winning a game. Do you want to try this extraordinary spending spare time activity?

#### **Edward Reed:**

Reading a book to become new life style in this calendar year; every people loves to read a book. When you examine a book you can get a wide range of benefit. When you read ebooks, you can improve your knowledge, mainly because book has a lot of information in it. The information that you will get depend on what kinds of book that you have read. If you need to get information about your review, you can read education books, but if you want to entertain yourself you can read a fiction books, this kind of us novel, comics, along with soon. The Apple Pro Training Series: Final Cut Pro X 10.2: Professional Post-Production will give you new experience in looking at a book.

Download and Read Online Apple Pro Training Series: Final Cut Pro X 10.2: Professional Post-Production By Brendan Boykin #KHNSZ2O546W

# Read Apple Pro Training Series: Final Cut Pro X 10.2: Professional Post-Production By Brendan Boykin for online ebook

Apple Pro Training Series: Final Cut Pro X 10.2: Professional Post-Production By Brendan Boykin Free PDF d0wnl0ad, audio books, books to read, good books to read, cheap books, good books, online books, books online, book reviews epub, read books online, books to read online, online library, greatbooks to read, PDF best books to read, top books to read Apple Pro Training Series: Final Cut Pro X 10.2: Professional Post-Production By Brendan Boykin books to read online.

### Online Apple Pro Training Series: Final Cut Pro X 10.2: Professional Post-Production By Brendan Boykin ebook PDF download

Apple Pro Training Series: Final Cut Pro X 10.2: Professional Post-Production By Brendan Boykin Doc

Apple Pro Training Series: Final Cut Pro X 10.2: Professional Post-Production By Brendan Boykin Mobipocket

Apple Pro Training Series: Final Cut Pro X 10.2: Professional Post-Production By Brendan Boykin EPub